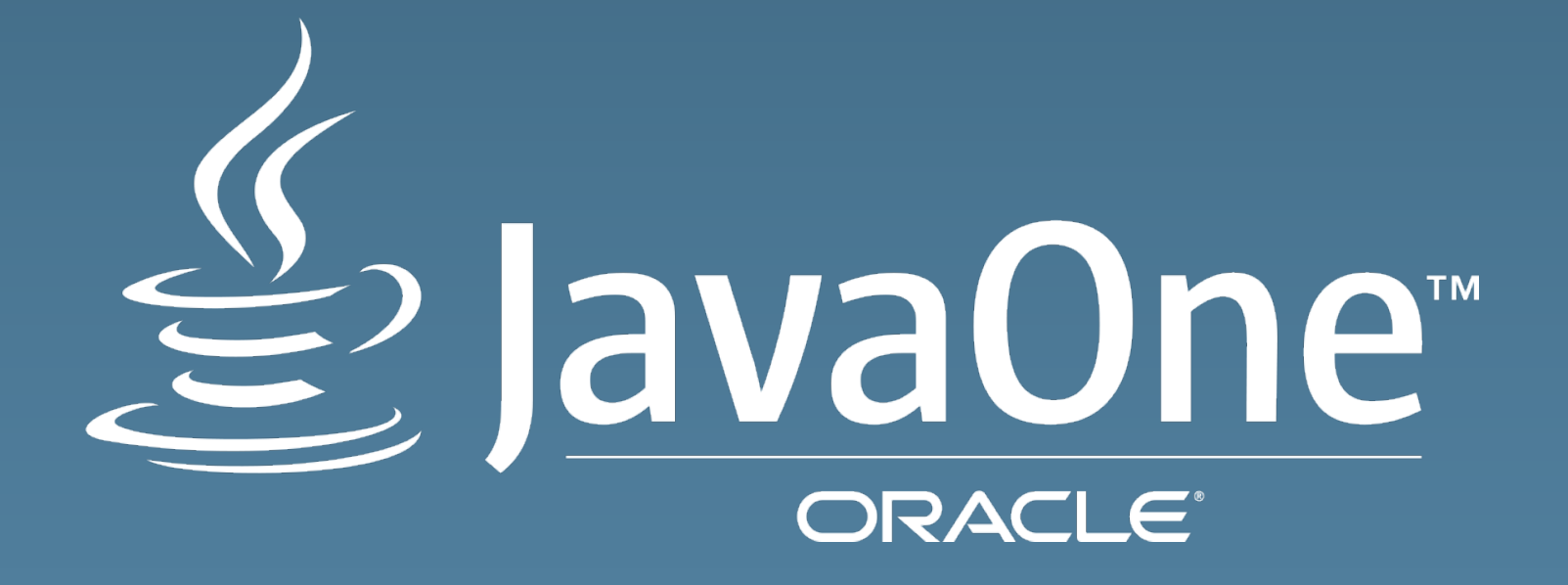

# sing the new JCache

CREATE THE. **FUTURE** 

**Brian Brian (@pinocchiocode)** he Spec Lead (JSR-107) itect | Oracle Coherence le Corporation **g** Luck (@gregrluck) he Spec Lead (JSR-107 | Hazelcast JavaOne<sup>®</sup>  $\dot{A}$ , Oracle and/or its affiliates. All rights reserved

#### e Harbor Statement

following is intended to outline our general product direction. It is intended for mation purposes only, and may not be incorporated into any contract. It is not a mitment to deliver any material, code, or functionality, and should not be relied u aking purchasing decisions. The development, release, and timing of any features tionality described for Oracle's products remains at the sole discretion of Oracle.

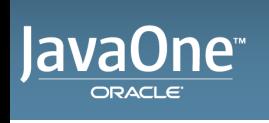

lavaOne<sup>™</sup> ORACL E

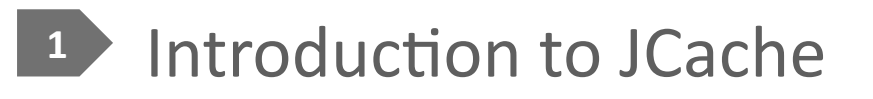

- 2 Getting Started
- **3** Using Caches
- 4 Entry Processors
- 5 Listeners
- 6 Annotations
- 7 The Future?

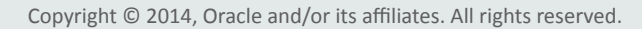

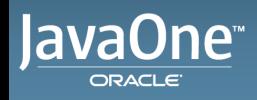

ORACLE

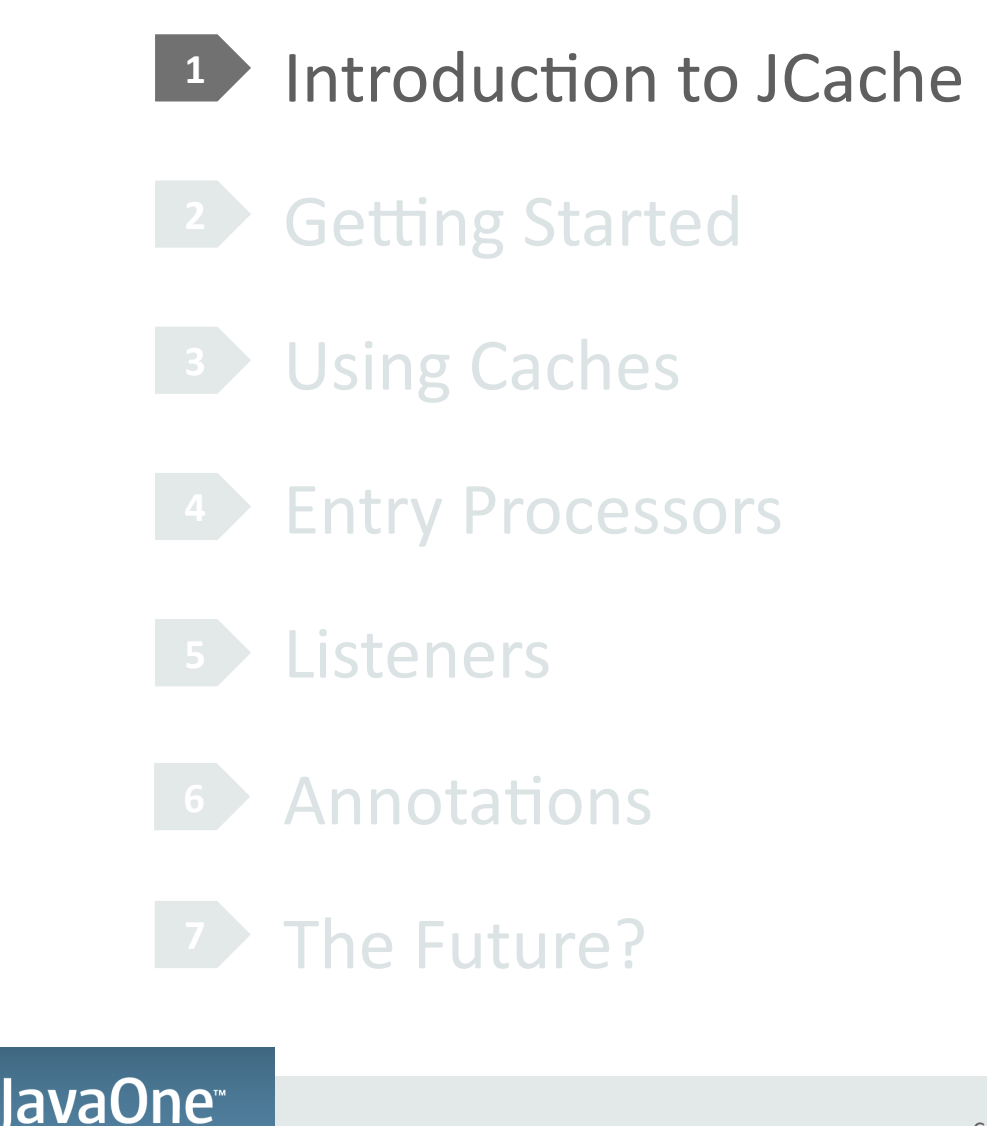

- ache  $==$  Caching for the Java Platform
- Produced via JSR-107
- Ratified March 2014
- Over 10 years of "Incubation"
- otivation
- Standardize Caching Concepts, Terminology and API
- Provide a mechanism for application portability

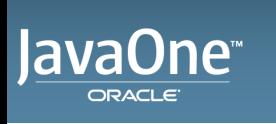

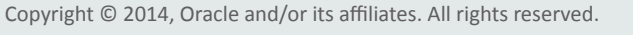

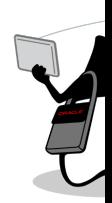

- **mmunity Driven**
- Leadership: Greg Luck, Brian Oliver
- Expert Group: 10+ Companies, 8+ Individuals

#### rget Platforms

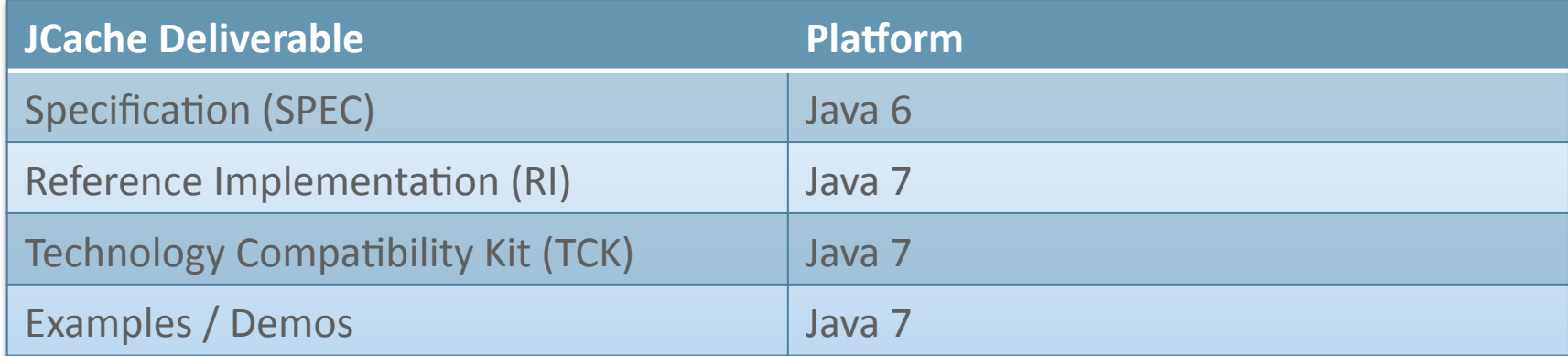

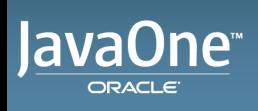

hich do you need?

**java.util.Map** (Java 6/7)

**Key-Value Based API** 

Supports Atomic Updates

Entries Don't Expire

Entries Aren't Evicted

**Entries Stored On-Heap** 

Store-By-Reference 

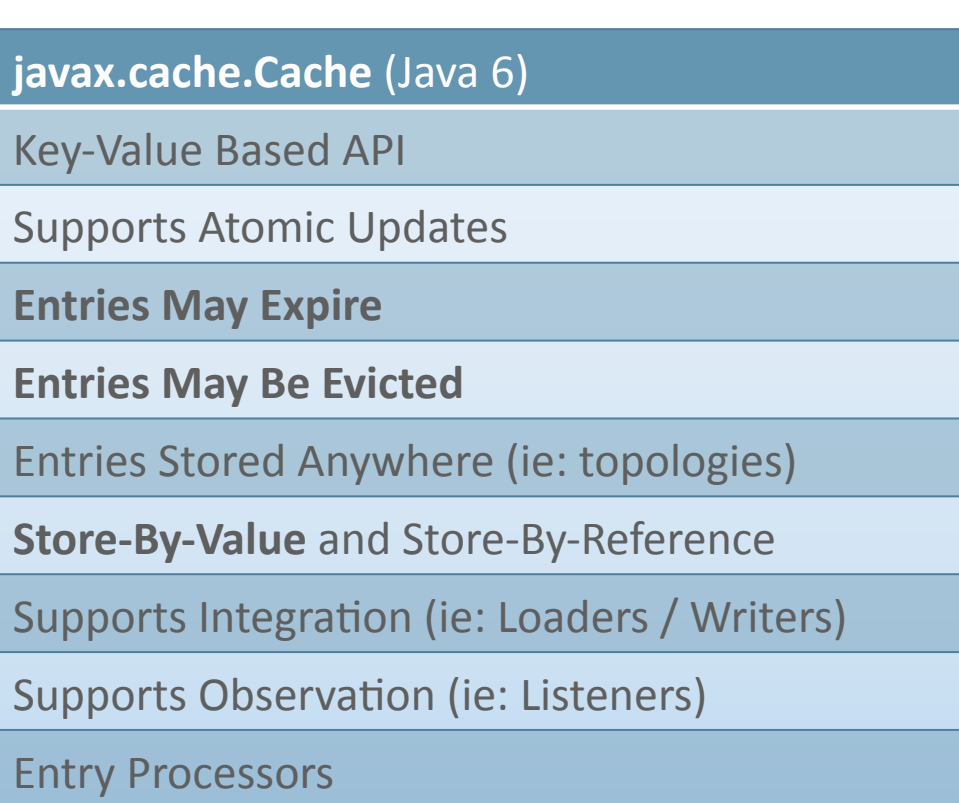

Statistics

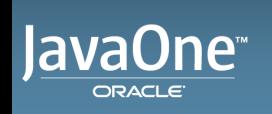

- oject
- **JCP Project:**
- http://jcp.org/en/jsr/detail?id=107
- Source Code:
- https://github.com/jsr107
- Forum:
- https://groups.google.com/forum/?fromgroups#!forum/jsr107

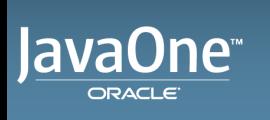

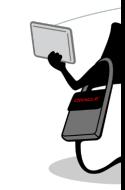

#### **ven Dependency Information (Maven Central)**

```
!- JCache Specification -->
dependency>
 						<groupId>javax.cache</groupId>	
 						<artifactId>cache-api</artifactId>	
 						<version>1.0</version>	
			</dependency>
```
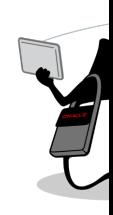

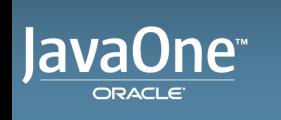

## etting Started

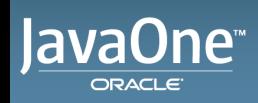

**JavaOne** ORACLE

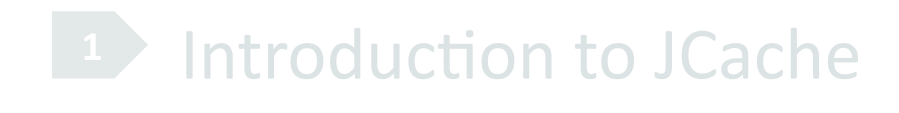

- 2 Getting Started
- **3** Using Caches
- 4 Entry Processors
- **Listeners**
- **6** Annotations
- **7** The Future?

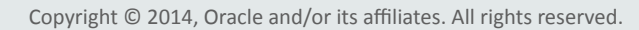

#### runtime...

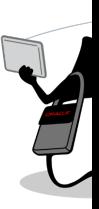

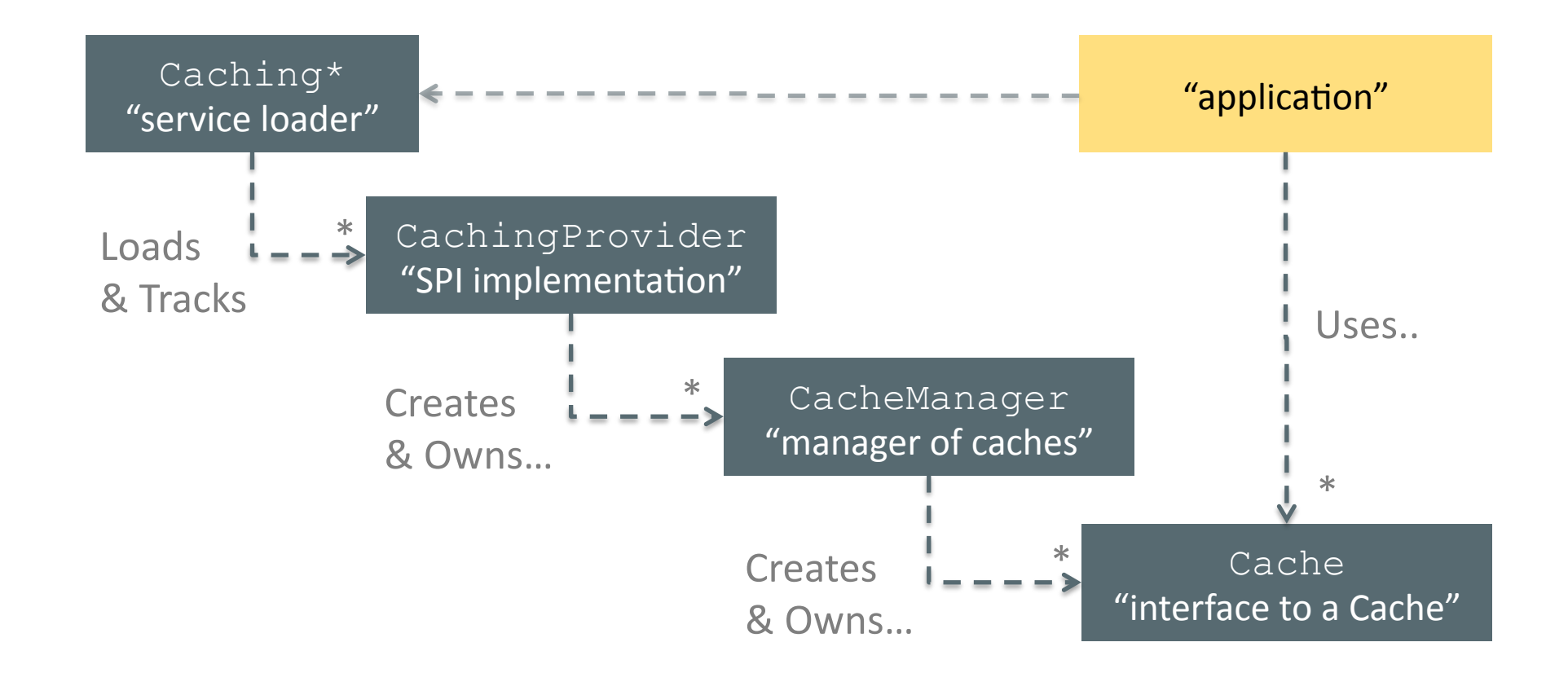

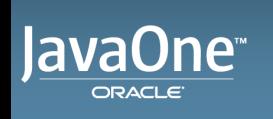

## tting Started

- **iplementations**
- **ICache Reference Implementation**
- Oracle Coherence
- Terracotta Ehcache
- Hazelcast

#### ep Track

https://jcp.org/aboutJava/communityprocess/implementations/jsr107/index.htm

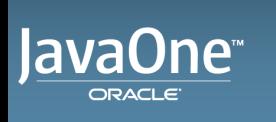

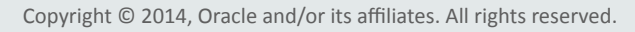

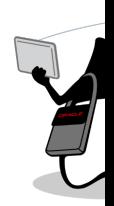

## sing Caches

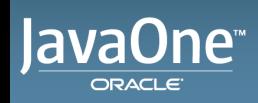

**JavaOne** ORACLE

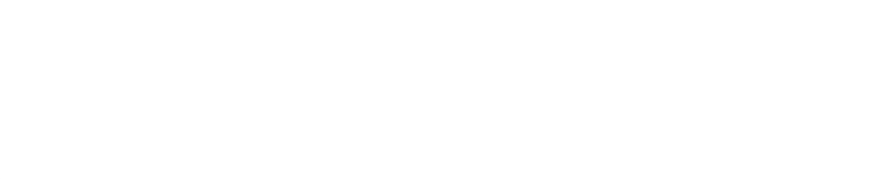

#### **2** Getting Started

- **3** Using Caches
- 4 Entry Processors
- **Listeners**
- **6** Annotations

#### **7** The Future?

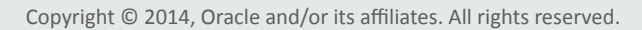

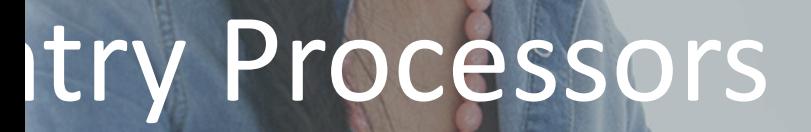

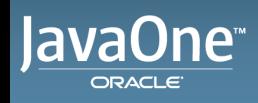

**JavaOne** ORACLE

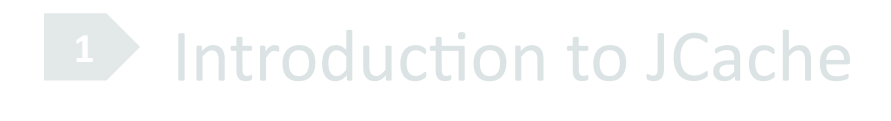

- **2** Getting Started
- **3** Using Caches
- 4 Entry Processors
- **Listeners**
- **6** Annotations

#### **7** The Future?

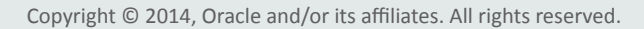

## try Processors

- ustomizable Atomic Operations
- iminate Round-Trips! (in distributed systems)

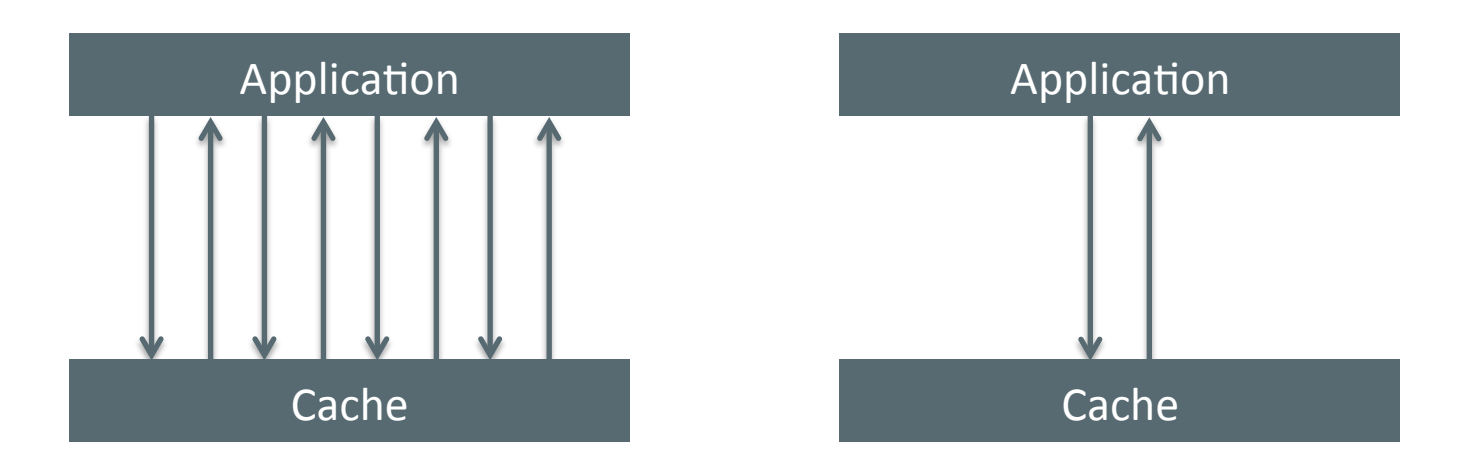

- hable development of a Lock-Free API! (simplifies applications)
- May need to be Serializable (in distributed systems)

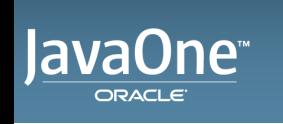

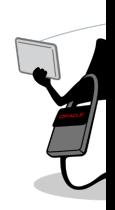

#### try Processors

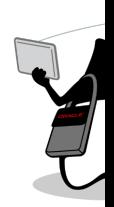

```
using an entry processor?
t value = cache.invoke(
               "key", 
               new IncrementProcessor<>(), 42);
```

```
using a lock based API? (which doesn't exist)
che.lock("key");
```

```
t current = cache.get("key");
```

```
che.put("key", current + 42);
```

```
che.unlock("key");
```
### try Processors

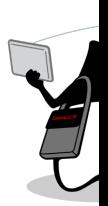

- va 8 ready!
- Use Lambdas as Entry Processors!
- May need to be careful about serialization in distributed implementations

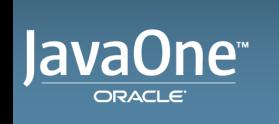

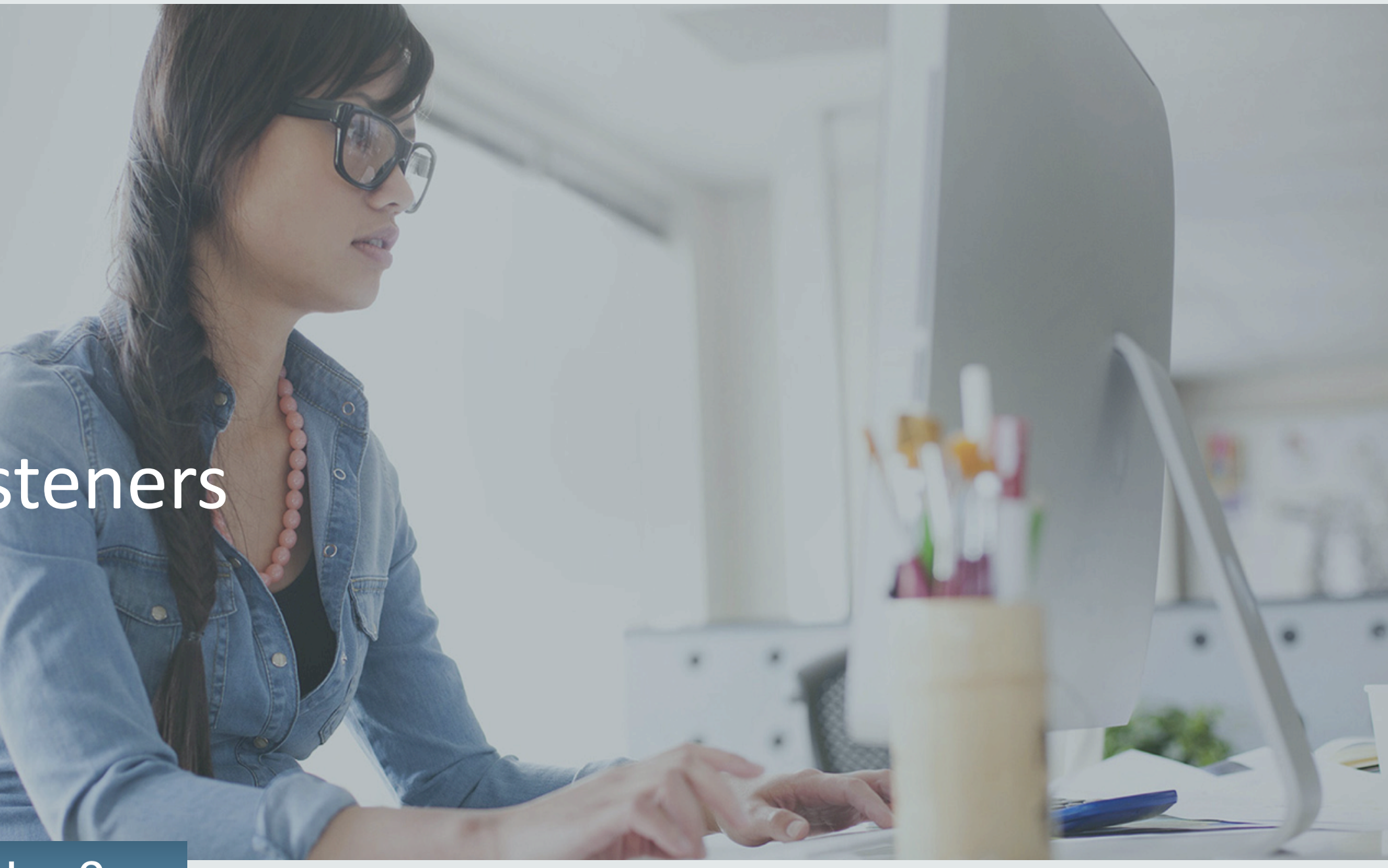

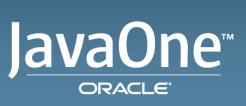

lavaOne<sup>®</sup> ORACLE

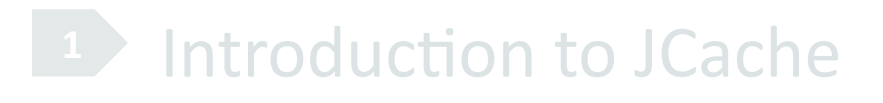

- **2** Getting Started
- **3** Using Caches
- 4 Entry Processors
- 5 Listeners
- **6** Annotations

#### **7** The Future?

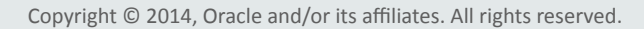

## notations

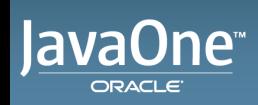

**JavaOne** ORACLE

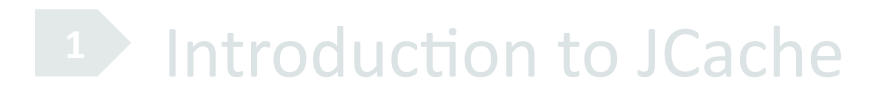

- **2** Getting Started
- **3** Using Caches
- 4 Entry Processors
- **5** Listeners
- 6 Annotations
- **7** The Future?

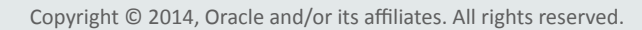

### notations

ache defines standard Caching annotations cover the most common che operations:

- CacheResult
- CachePut
- CacheRemove
- CacheRemoveAll

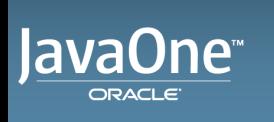

## Iy Annotated Class Example

```
heDefaults(cacheName = "blogManager")
```

```
ic class BlogManager {
```

```
@CacheResult
```

```
 public Blog getBlogEntry(String title) {...}
```
**@CacheRemove** 

```
 public void removeBlogEntry(String title) {...}
```
@CacheRemoveAll

```
 public void removeAllBlogs() {...}
```

```
 @CachePut
 public void createEntry(@CacheKey String title, @CacheValue Blog blog) {...}
```
**@CacheResult** 

public Blog getEntryCached(String randomArg, @CacheKey String title){...}

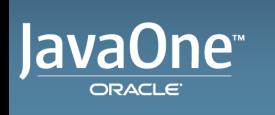

## le Future?

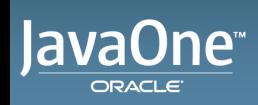

lavaOne<sup>®</sup> ORACLE

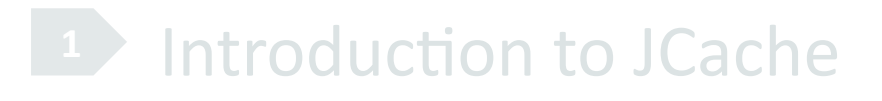

- **2** Getting Started
- **3** Using Caches
- 4 Entry Processors
- **5** Listeners
- **6** Annotations

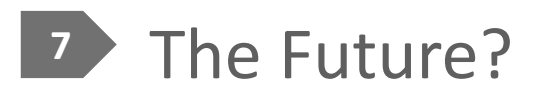

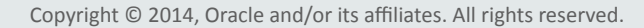

## e Future?

#### **ache 1.1** (2015)

Possible Maintenance Release? (helper classes to make it easier)

#### • **JCache 2.0** (2015-2016)

Java 8 Language Features (Lambda & Streams)

- Servlet 4.0 Integration / Session Caching?
- Java EE 8 Alignment?

#### • **JCache 3.0** (2017?)

Java 10 Language Features?

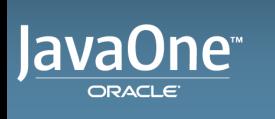

#### e Harbor Statement

preceding is intended to outline our general product direction. It is intended for mation purposes only, and may not be incorporated into any contract. It is not a mitment to deliver any material, code, or functionality, and should not be relied u aking purchasing decisions. The development, release, and timing of any features tionality described for Oracle's products remains at the sole discretion of Oracle.

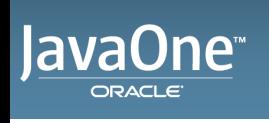

## lestions?

ian Oliver (@pinocchiocode) reg Luck (@gregrluck)

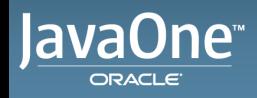

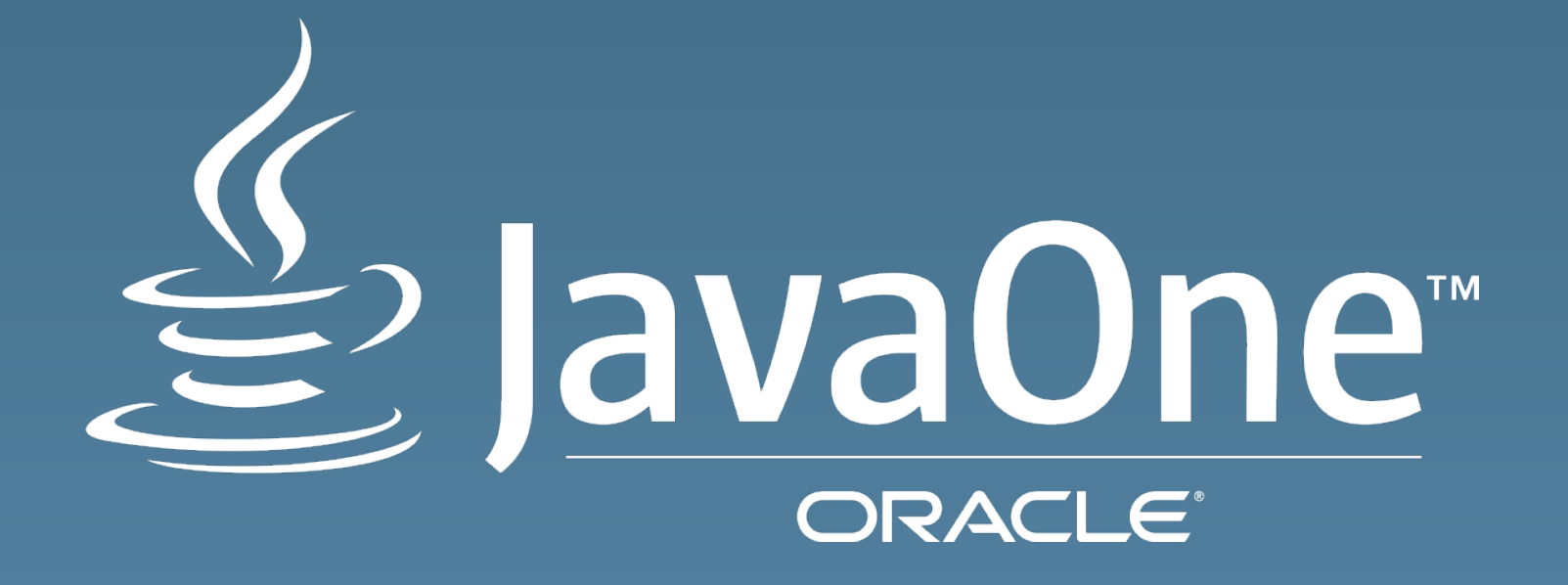